# **SeMSy® Configuration Application**

HEMISPHERE® SeMSy® Configuration Application for the central settings management of a SeMSy® Video Management on a HEMISPHERE® SeMSy® Workstation

**HEMISPHERE** 

The HEMISPHERE® SeMSy® Video Management System combines the proven concept of its predecessors with new dynamics and flexibility. The optimized license model with administration on the central HEMISPHERE® Backbone Server allows a simple, fast and secure adaptation and expansion of the entire system during operation.

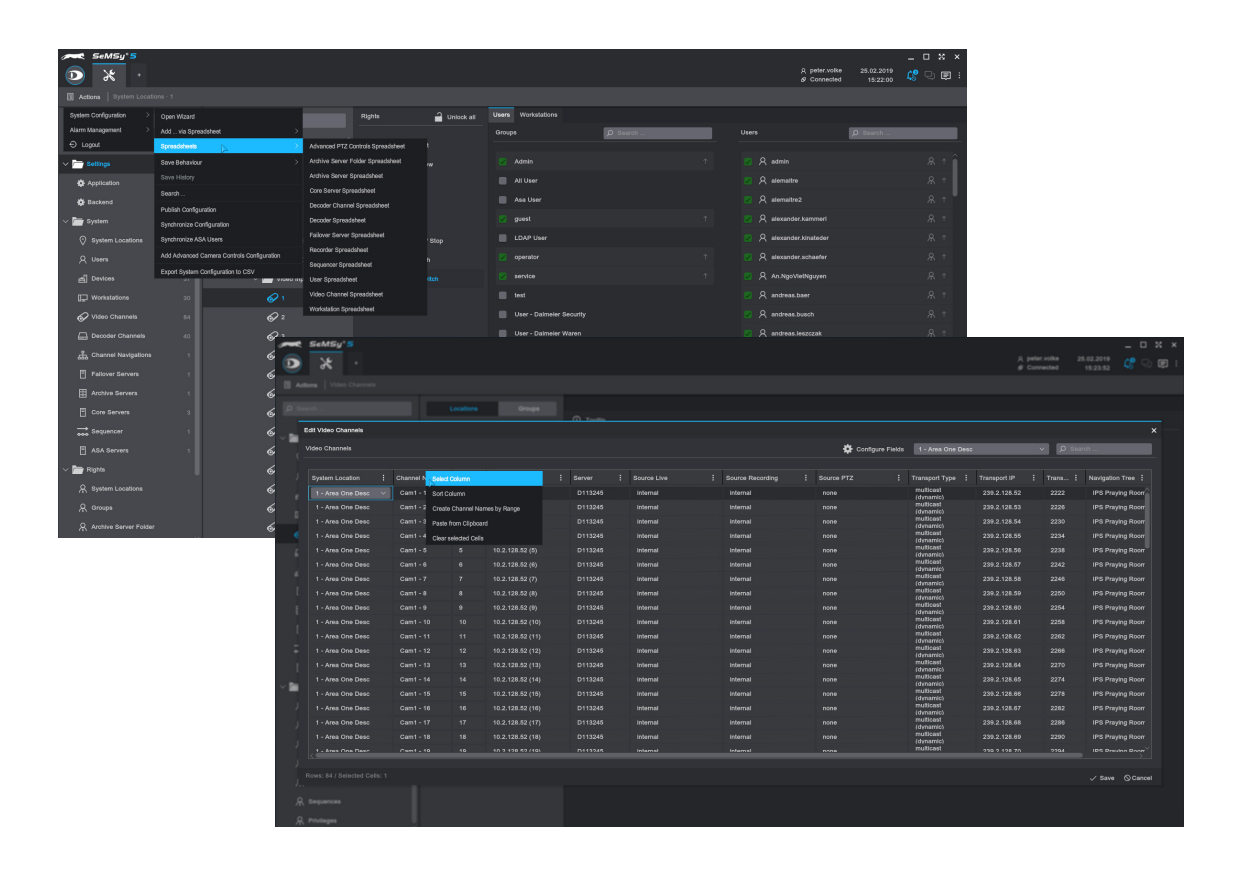

## Function

The HEMISPHERE® SeMSy® Configuration Application is used for the comprehensive configuration of a SeMSy® Video Management. The application provides all tools and options for central settings management for cameras, recording systems, servers, video channels, workstations, user administration and rights management.

#### Spreadsheet Configuration

Cameras, recording systems, users and workstations can be added using spreadsheets. This configuration option via table structures allows devices to be configured with multiprocessing. This means, for example, automatic continuous naming of devices, setup of serial IP addresses over any number of lines or convenient rights configuration for multiple selections.

#### Copy&Paste

In addition, device and system information from external spreadsheet files can be used as a basis. Copy&Paste makes it easy to transfer settings and data for mass configuration of large systems.

### Export Settings

All system settings and configuration data of, for example, recording systems, cameras, decoders, etc. can also be exported from a HEMISPHERE® SeMSy® Video Management into a spreadsheet file.

#### **Licensing**

The license for the HEMISPHERE® SeMSv® Configuration Application is included in the scope of delivery of the HEMISPHERE® SeMSy® Workstation Software.

Dallmeier electronic GmbH & Co.KG | Bahnhofstr. 16, 93047 Regensburg, Germany | +49 941 8700-0 | dallmeier.com

All trademarks identified by ® are registered trademarks of Dallmeier electronic GmbH & Co.KG.

Third-party trademarks are named for information purposes only. Dallmeier electronic respects the intellectual property of third parties and always attempts to ensure the complete identification of third-party<br>trademarks a

otice. Errors and misprints excepted. Pictures may differ from the actual pro

**D** Dallmeier

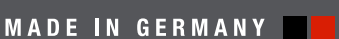

See more